## CS 161, Lecture 13: Recursion

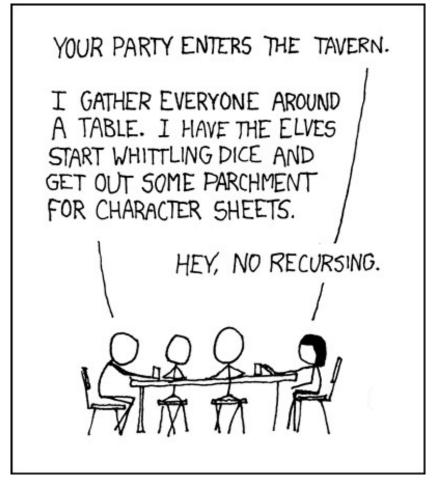

#### What is Recursion?

- When a function calls itself one or more times (directly or indirectly)
- Form of repetition
- Typically used to perform same operation on a smaller subset and then build the result based on what is returned from the smaller case
- Typically has at least one base case for stopping
- Based on inductive logic

#### Iteration vs. Recursion

- Anything that can be done iteratively can be do recursively and vice versa
  - Not always a good idea, some problems naturally lend themselves to one mode of thinking or the other

```
summation(listOfNumbers[0...n])
    if n == 0
        return listOfNumbers[0]
    return listOfNumbers[0] + summation(listOfNumbers[1...n])
```

# How it works on a high level

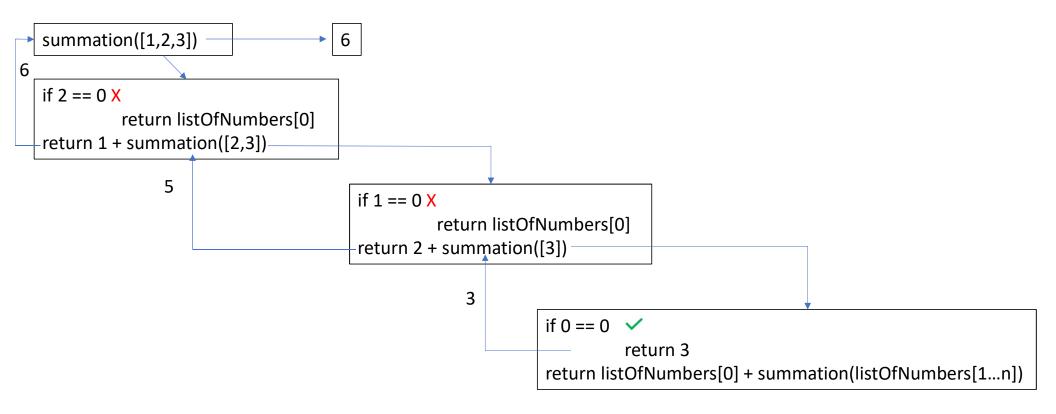

#### Pros and Cons

- Pros
  - Readable
  - Sometimes easier to conceptualize for problems that have many moving parts
- Cons
  - Efficiency
  - Memory usage
    - Each call to the function makes a new function stack frame (see previous slide)

# Example: Factorial

- The product of an integer and all that come before it
- n! = n \* (n-1) \* (n-2) \* ... \* (n-(n-1)) \* 1 for all n > 0
- Base Case: 0! = 1

### Iterative Factorial

```
n = 1
int factorial(int n) {
      int fact;
      if (n == 0)
           fact = 1;
      else
            for (fact = n; n > 1; n_{--})
                  fact = fact * (n-1);
     return fact;
```

#### Recursive Factorial

```
N = 3
int factorial (int n) {
           if (n == 0)
                      return 1;
                      1 * factorial(h-1); 2

4 * factorial (4-1)

4 * factorial (3-1)

1 * factorial (4-1)

2 * factorial (2-1)

1 * factorial (1-1)

1 * factorial (1-1)

1 * factorial (1-1)
           return n * factorial(n-1);
```

#### Code Demo

```
1 #include <iostream>
  3 using namespace std;
  5 int fact itr(int n) {
            cout << "Entered the function for n = " << n << endl;</pre>
  7
            int fact;
  8
            if(n==0)
  9
                     fact = 1;
 10
            else{
 11
                     for (fact = n; n > 1; n--) {
 12
                             fact = fact * (n-1);
 13
                             cout << "Value in for loop: " << fact << endl;</pre>
14
                     }
 15
 16
            return fact;
17 }
 18
 19 int fact rec(int n) {
 20
            cout << "Function made for n = " << n << endl;</pre>
 21
            if (n == 0)
 22
                     return 1;
 23
            int fact = n*fact rec(n-1);
            cout << "Returning " << fact << endl;</pre>
                                                               24,2-9
"fact.cpp" 33L, 592C
                                                                              Top
                      x2 ^ to 6 (0)
Type here to search
```

```
ø
🚜 access.engr.orst.edu - PuTTY
 10
             else{
 11
                      for (fact = n; n > 1; n--) {
12
                               fact = fact * (n-1);
                                cout << "Value in for loop: " << fact << endl;</pre>
13
14
                       }
15
16
             return fact;
17 }
18
19 int fact rec(int n) {
20
             cout << "Function made for n = " << n << endl;</pre>
21
             if (n == 0)
22
                      return 1;
23
             int fact = n*fact rec(n-1);
             cout << "Returning " << fact << endl;</pre>
24
25
             return fact;
26 }
27
28 int main() {
29
30
             cout << "Fact iter: " << fact itr(4) << endl;</pre>
31
             cout << "Fact rec: " << fact rec(4) << endl;</pre>
32
             return 0;
33 }
                                                                   24,2-9
                                                                                   Bot
```

8 ^ 1 6 ( D) d

O Type here to search

Exercise: What is the recursive solution to produce the following design?

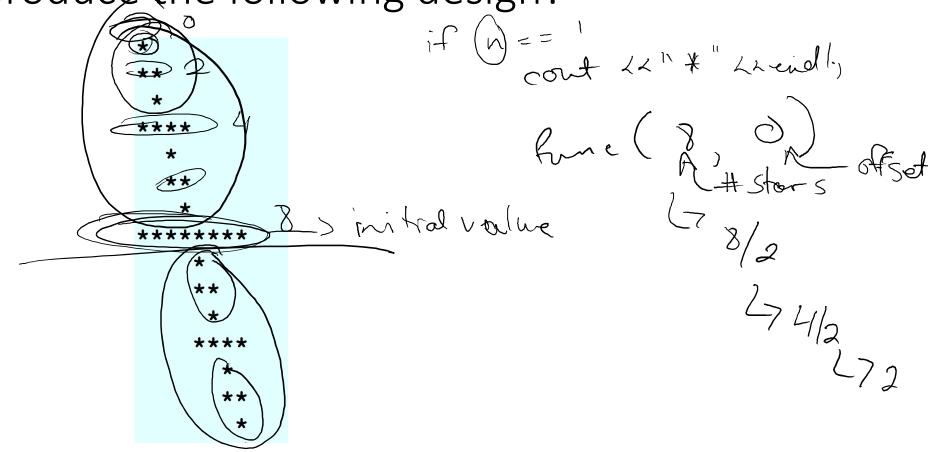

print (stars, col)

for # of cols

cont <<"";

for # of stors

cont &"\*

cont &"\*

cont &"

cont & und;

if (stors==2)
print(stor, col)
else

```
access.engr.orst.edu - PuTTY
                                                                                      1 #include <iostream>
  2
  3 using namespace std;
  4
  5 void print(int stars, int col) {
             for(int i=0; i<col; i++)</pre>
  6
                       cout << " ";
              for(int i=0; i<stars; i++)</pre>
  9
                       cout << "*";
 10
             cout << endl;</pre>
11 }
12
13 void pattern(int stars, int col) {
14
             if (stars == 2) {
 15
                       print((stars/2), col);
                       cout << "Top if 2" << endl;</pre>
 16
17
              }
18
             else{
 19
                       cout << "Top else" << endl;</pre>
 20
                       pattern((stars/2), col);
 21
                       cout << "returned" << endl;</pre>
 22
 23
             cout << "Mid" << endl;</pre>
 24
             print(stars, col);
                                                                     24,2-9
                                                                                      Top
```

O Type here to search

x へ 恒 へ ( 4) (

```
access.engr.orst.edu - PuTTY
 13 void pattern(int stars, int col) {
 14
               if (stars == 2) {
                         print((stars/2), col);
 15
                         cout << "Top if 2" << endl;</pre>
 16
 17
               }
 18
               else{
 19
                         cout << "Top else" << endl;</pre>
 20
                         pattern((stars/2), col);
 21
                         cout << "returned" << endl;</pre>
 22
 23
               cout << "Mid" << endl;</pre>
 24
               print(stars, col);
 25
               if (stars == 2) {
 26
                         cout << "Bottom if 2" << endl;</pre>
 27
                         print((stars/2), col+(stars/2));
 28
               }
 29
               else{
 30
                         cout << "Bottom else" << endl;</pre>
 31
                         pattern((stars/2), col+(stars/2));
 32
                         cout << "returned" << endl;</pre>
 33
 34 }
 35
 36
                                                                            24,2-9
                                                                                              70%
                               Inbox - ernstsh@oregonstate.edu - Oregon State
                               University Mail - Google Chrome
                                                                          8 ^ to 6 ( to) do
   O Type here to search
```

```
access.engr.orst.edu - PuTTY
                                                                                         ø
 22
 23
              cout << "Mid" << endl;</pre>
              print(stars, col);
 24
 25
              if (stars == 2) {
                       cout << "Bottom if 2" << endl;</pre>
 26
 27
                       print((stars/2), col+(stars/2));
 28
 29
              else{
 30
                        cout << "Bottom else" << endl;</pre>
                       pattern((stars/2), col+(stars/2));
 31
 32
                        cout << "returned" << endl;</pre>
 33
34 }
 35
 36
 37 int main () {
 38
 39
              pattern(8, 0);
              return 0;
 40
 41 }
                                                                       24,2-9
                                                                                        Bot
   O Type here to search
                                                                     x ^ 1 6 ( 1)
```